## **ПАСПОРТ**  учебного кабинета информатики

**Заведующая кабинетом**: Ратова Оксана Владимировна, учитель

## **Правила использования кабинетов информатики.**

## **1. Учащиеся школы имеют право:**

- 1. Использовать кабинеты информатики с целью освоения средств ИКТ на уроках информатики и в свободное от уроков время.
- 2. Использовать кабинеты информатики с целью подготовки к урокам, создания и редактирования докладов, рефератов и курсовых работ.
- 3. Использовать кабинеты информатики для работы с обучающими программами по различным предметам.

## **Обязанности учащихся:**

- 1. На первом занятии в кабинете учащиеся знакомятся с инструкцией по охране труда.
- 2. Во время каждой перемены учащиеся выходят из кабинета, а дежурные его проветривают.
- 3. Учащиеся занимают только закрепленные за ними рабочие места.
- 4. До начала занятий учащиеся проверяют состояние своих рабочих мест и о выявленных неполадках срочно сообщают учителю.

## **2. Учащимся школы запрещается:**

- 1. Находиться в кабинете информатики в верхней одежде.
- 2. Есть в кабинете информатики.
- 3. Бегать в кабинете информатики, оставлять за собой мусор.
- 4. Приступать к работе с компьютером с грязными руками (после еды и п.р.).
- 5. Включать компьютер и запускать программы без предварительного согласия преподавателя.
- 6. Работать с флэш-памятью, CD-дисками не проверив предварительно их антивирусной программой.
- 7. Изменять настройки компьютера (в т.ч. вид рабочего стола, настройки монитора), устанавливать программы без согласия преподавателя.
- 8. Мешать работе других пользователей.
- 9. Использовать кабинеты информатики не по назначению (пункт 1).

# **Правила**

## техники безопасности и поведения в кабинете информатики и вычислительной техники *Строго запрещается:*

- находиться в кабинете без разрешения преподавателя
- включать или выключать аппаратуру без указания преподавателя
- работать с клавиатурой без указания преподавателя
- находиться в кабинете в верхней или во влажной одежде
- прикасаться к аппаратуре влажными или грязными руками
- вставать без разрешения преподавателя со своих мест, когда входят посетители
	- прикасаться к защитному экрану или к экрану монитора
	- прикасаться к разъёмам системного блока и устройствам заземления
	- класть книги и тетради на монитор или клавиатуру
	- самостоятельно устранять неисправность в работе компьютера
	- бегать по кабинету
	- работать при плохом самочувствии
	- мешать работе других учащихся
	- мешать работе преподавателя

Во время работы соблюдайте дистанцию между глазами и экраном монитора не менее 50 см.

Начинайте работу только по команде преподавателя.

Во время работы строго выполняйте все указания преподавателя.

Учащиеся с ослабленным зрением обязаны работать в очках.

Непрерывная длительность занятий непосредственно на компьютере не должна превышать:

 - для учащихся 16 лет и старше на первом часу учебных занятий 25-30 минут, на втором - 20 минут;

- для учащихся 14-15 лет 20-25 минут;
- для учащихся 11-13 лет 15-20 минут;
- для учащихся 7-10 лет 15 минут;
- для учащихся 6 лет 10 минут.

Занятия в кружках с использованием компьютера для каждого кружковца должны проводиться не чаще одного раза в неделю общей продолжительностью:

- для учащихся 7-10 лет не более 45 минут;
- для учащихся 11-13 лет не более 60 минут;
- для учащихся 14-15 лет не более 75 минут;
- для учащихся 16 лет и старше до 90 минут.

## **ИНФОРМАЦИОННОЕ ПРОСТРАНСТВО**

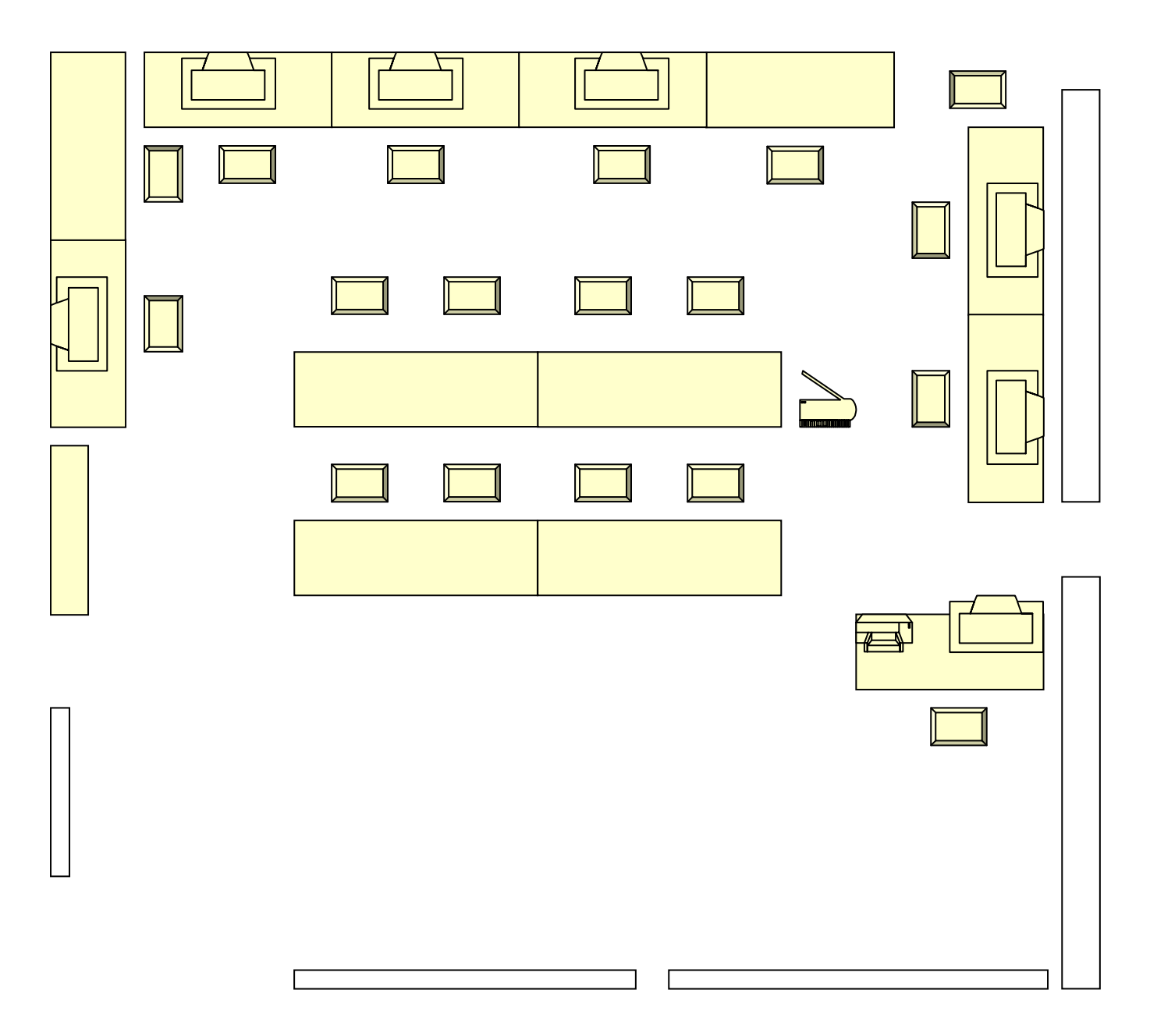

## **Список учебного оборудования кабинета информатики**

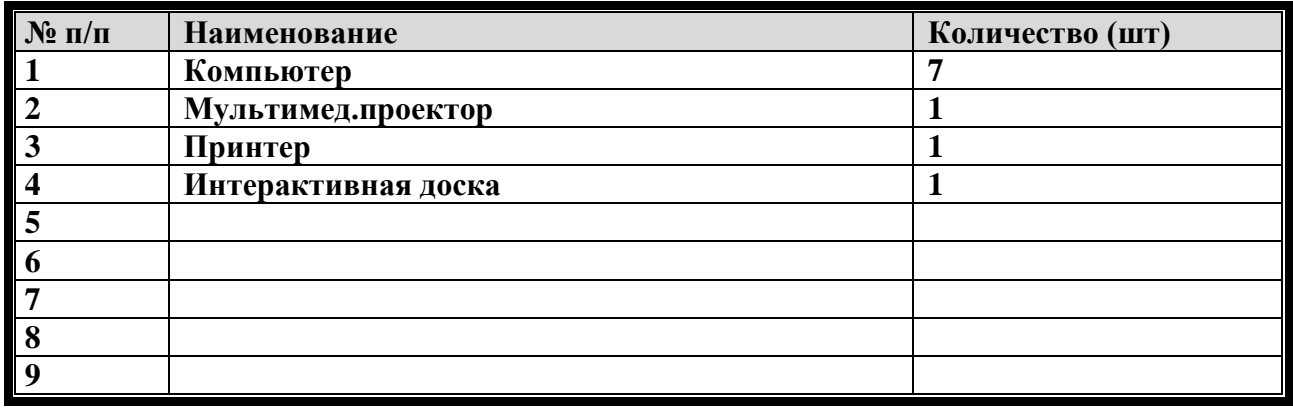

## **Оптимальность организации пространства кабинета**

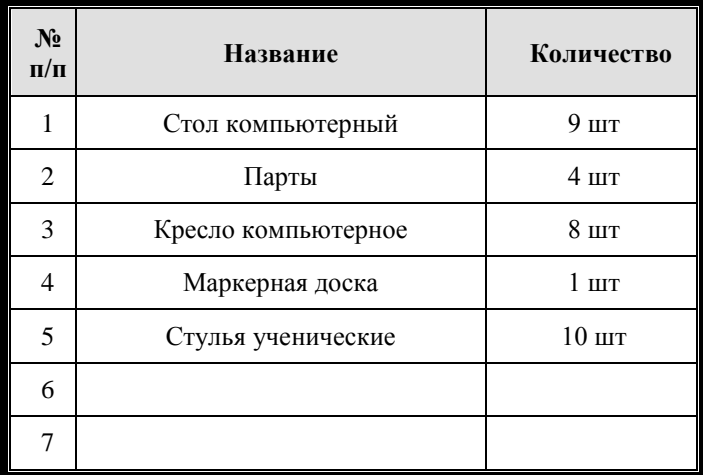

## **График занятости кабинета**

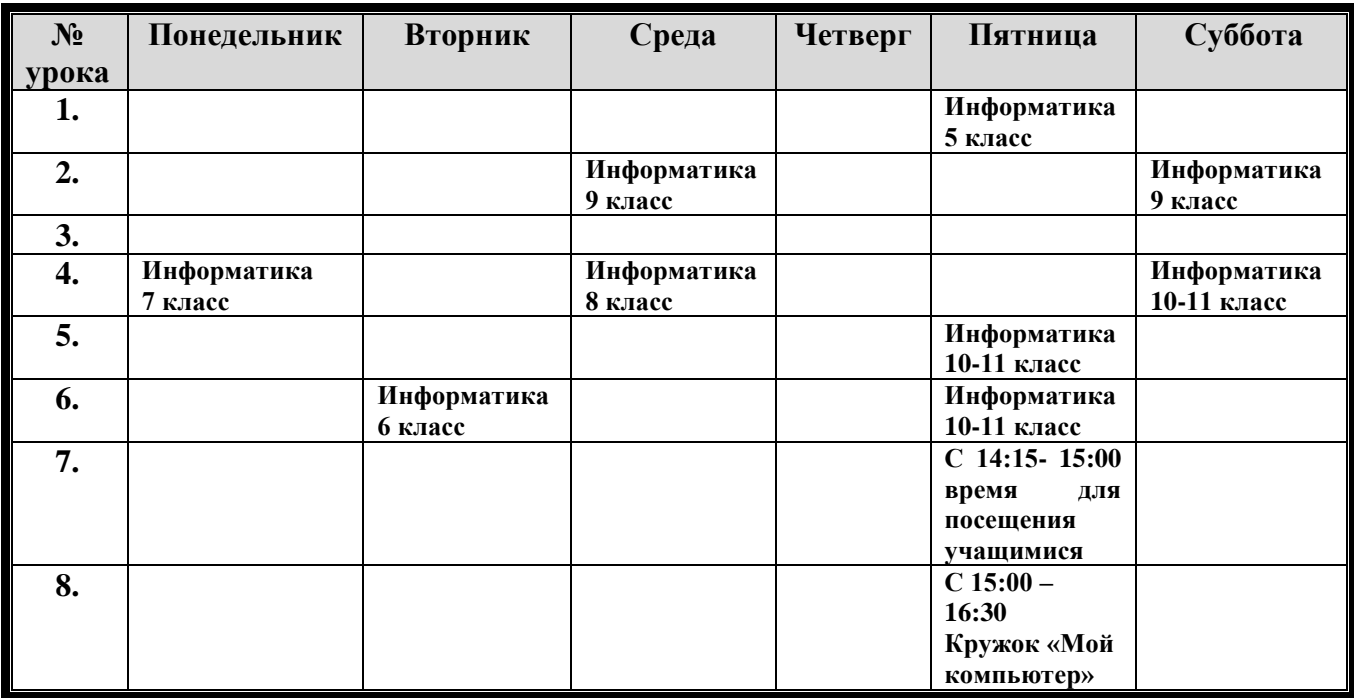

## **ПЛАН РАЗВИТИЯ КАБИНЕТА ИНФОРМАТИКИ**

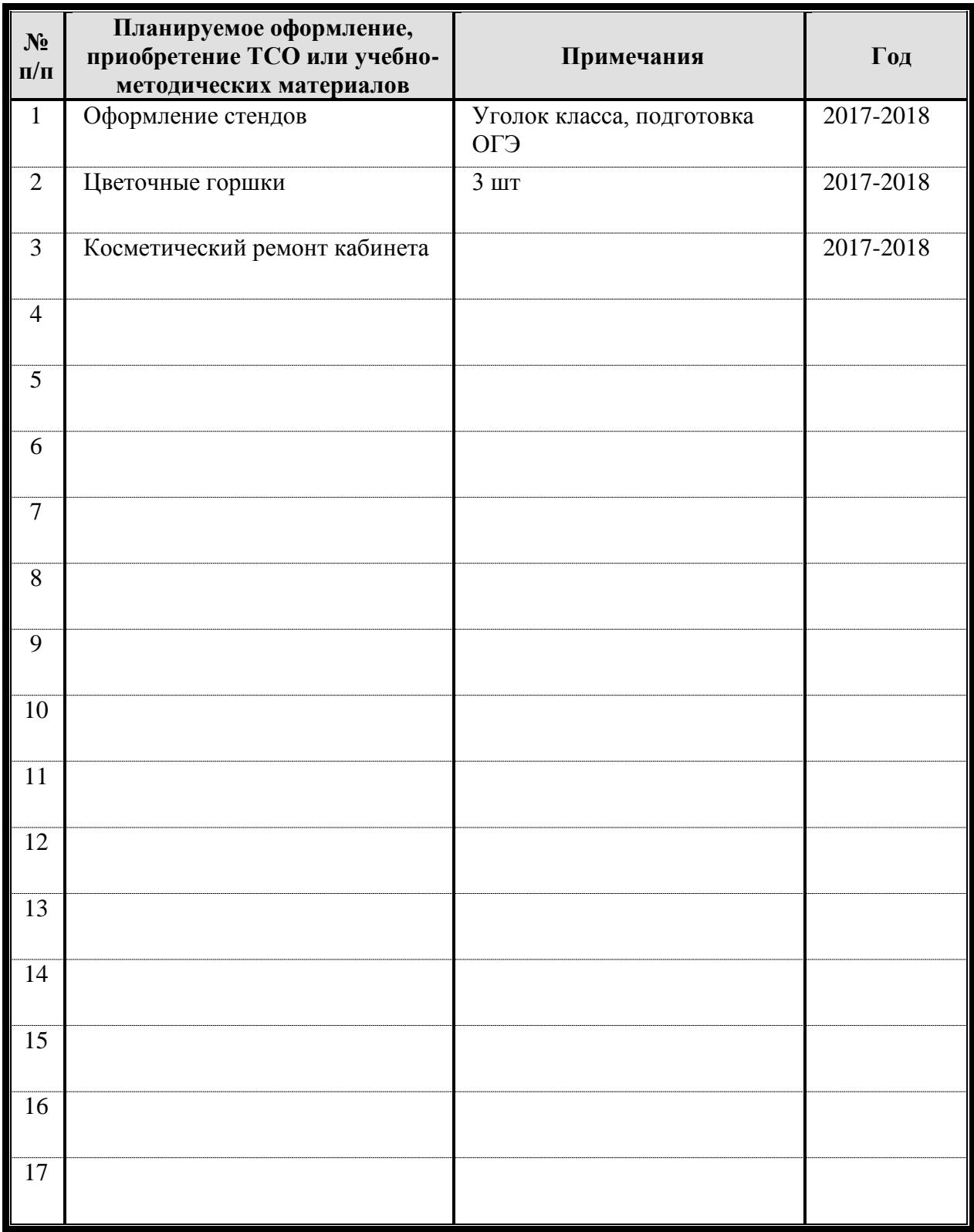

## **УЧЕБНО-МЕТОДИЧЕСКОЕ ОБЕСПЕЧЕНИЕ**

### **Учебники и учебные пособия для учащихся**

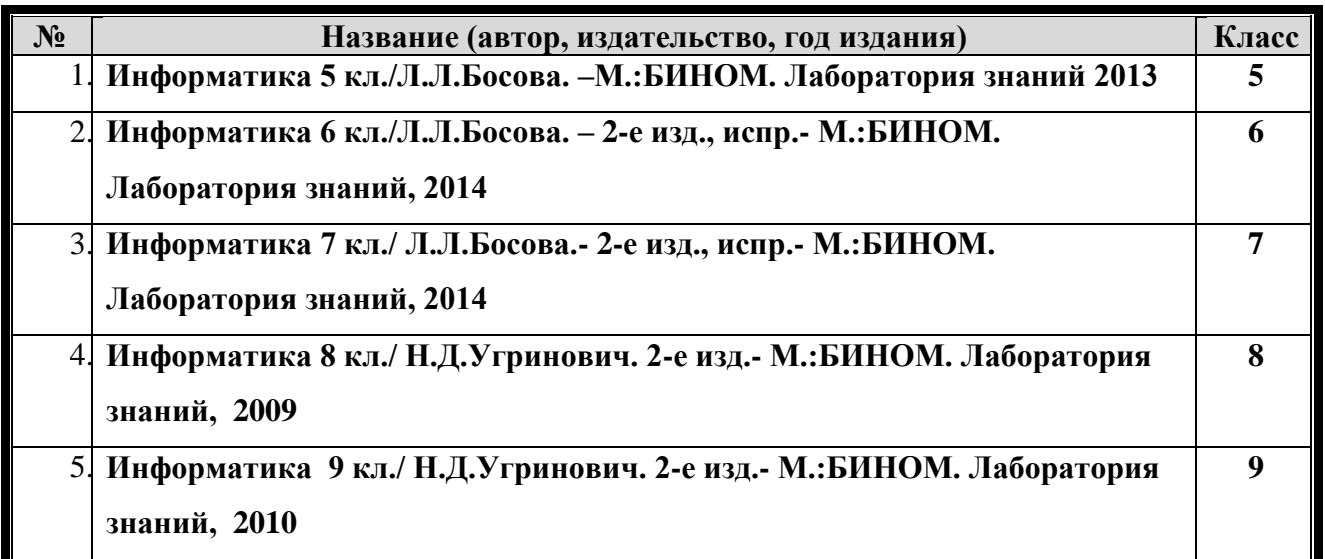

### **Методические рекомендации, пособия для учителя**

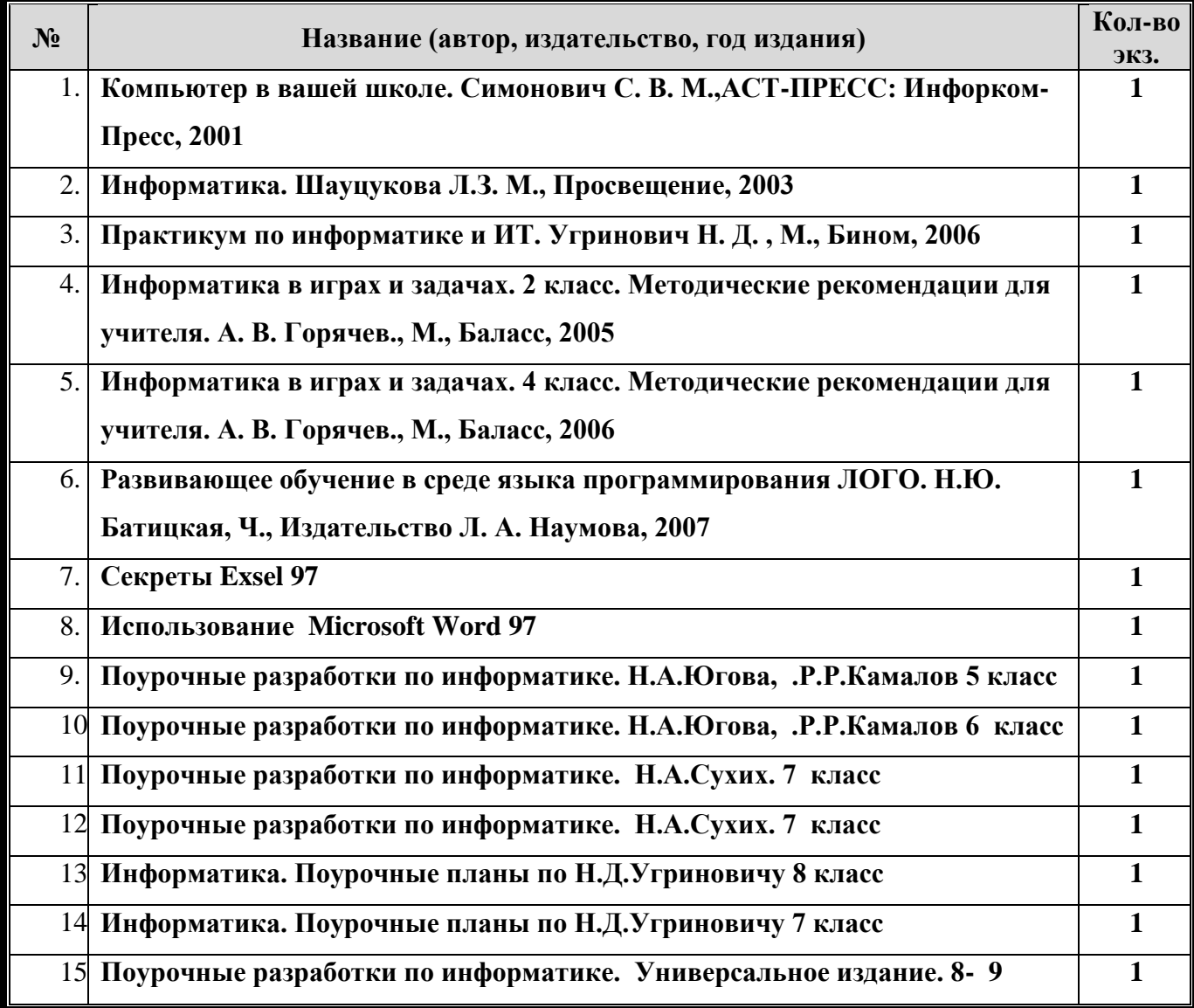

#### **классы. А.Х.Шелепаева**

#### **Дидактические материалы (в том числе рабочие тетради)**

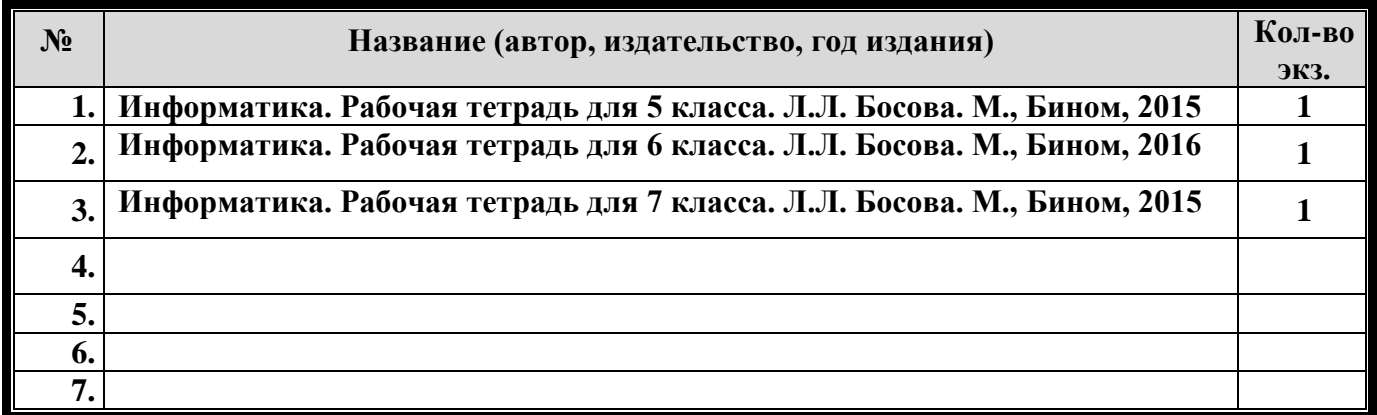

#### **Карточки, раздаточный материал (в печатном виде, на электронном носителе)**

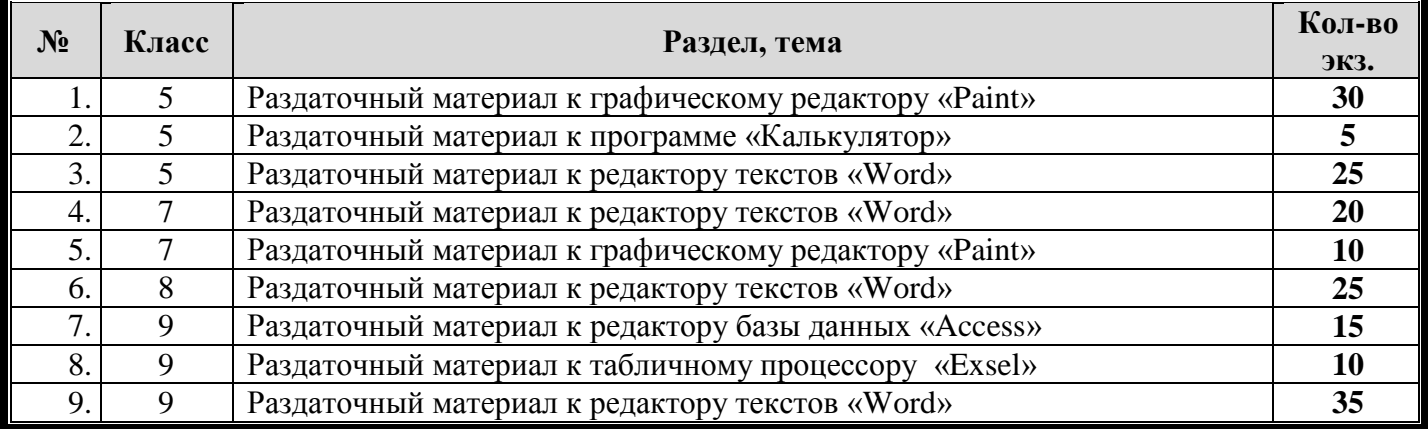

#### **Медиатека**

#### **Список Электронные пособия**

#### **«Информатика» для 5 класса**

### **§ 1. Информация вокруг нас**

- 嚾 [Информация вокруг нас](http://metodist.lbz.ru/authors/informatika/3/files/eor5/presentations/5-1-1-informacija-vokrug-nas.ppt)
- <u>ел</u><br>В зрительные иллюзии

[Техника безопасности и организация рабочего места](http://metodist.lbz.ru/authors/informatika/3/files/eor5/presentations/5-1-3-tehnika-bezopasnosti-i-organizacija-rabochego-mesta.ppt)

#### **§ 2. Компьютер – универсальная машина для работы с информацией**

- ка<br>Компьютер [универсальная машина для работы с информацией](http://metodist.lbz.ru/authors/informatika/3/files/eor5/presentations/5-2-1-kompjuter-universalnaja-mashina-dlja-raboty-s-informaciej.ppt)
- **[Компьютер на службе у человека](http://metodist.lbz.ru/authors/informatika/3/files/eor5/presentations/5-2-2-kompjuter-na-sluzhbe-u-cheloveka.ppt)**

[Техника безопасности и организация рабочего](http://metodist.lbz.ru/authors/informatika/3/files/eor5/presentations/5-1-3-tehnika-bezopasnosti-i-organizacija-rabochego-mesta.ppt) места

#### **§ 3. Ввод информации в память компьютера**

[Ввод информации в память компьютера](http://metodist.lbz.ru/authors/informatika/3/files/eor5/presentations/5-3-1-vvod-informacii-v-pamjat-kompjutera.ppt)

#### **§ 4. Управление компьютером**

**В [Управление компьютером](http://metodist.lbz.ru/authors/informatika/3/files/eor5/presentations/5-4-1-upravlenie-kompjuterom.ppt)** 

#### **§ 5. Хранение информации**

- **В [Хранение информации](http://metodist.lbz.ru/authors/informatika/3/files/eor5/presentations/5-5-1-hranenie-informacii.ppt)**
- **[Носители информации](http://metodist.lbz.ru/authors/informatika/3/files/eor5/presentations/5-5-2-nositeli-informacii.ppt)**
- **Ханение информации: история и современность**

#### **§ 6. Передача информации**

- **В** [Передача информации](http://metodist.lbz.ru/authors/informatika/3/files/eor5/presentations/5-6-1-peredacha-informacii.ppt)
- **Сей** [Средства передачи информации](http://metodist.lbz.ru/authors/informatika/3/files/eor5/presentations/5-6-2-sredstva-peredachi-informacii.ppt)

#### **7. Кодирование информации**

В [Кодирование информации](http://metodist.lbz.ru/authors/informatika/3/files/eor5/presentations/5-7-1-kodirovanie-informacii.ppt)

### **§ 8. Текстовая информация**

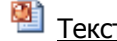

- **Темента** [Текст: история и современность](http://metodist.lbz.ru/authors/informatika/3/files/eor5/presentations/5-8-1-tekst-istorija-i-sovremennost.ppt)
- **В** [Текстовая информация](http://metodist.lbz.ru/authors/informatika/3/files/eor5/presentations/5-8-2-tekstovaja-informacija.ppt)
- **H** Пепочки слов

#### **§ 9. Таблицы**

- **[Представление информации в форме таблиц](http://metodist.lbz.ru/authors/informatika/3/files/eor5/presentations/5-9-1-predstavlenie-informacii-v-forme-tablic.ppt)**
- **[Табличный способ решения логических задач](http://metodist.lbz.ru/authors/informatika/3/files/eor5/presentations/5-9-2-tablichnyj-sposob-reshenija-logicheskih-zadach.ppt)**

### **§ 10. Наглядные формы представления информации**

- **На** [Наглядные формы представления информации](http://metodist.lbz.ru/authors/informatika/3/files/eor5/presentations/5-10-1-nagljadnye-formy-predstavlenija-informacii.ppt)
- [Разнообразие наглядных форм представления информации](http://metodist.lbz.ru/authors/informatika/3/files/eor5/presentations/5-10-2-raznoobrazie-nagljadnyh-form-predstavlenija-informacii.ppt)
- [Поезда](http://metodist.lbz.ru/authors/informatika/3/files/eor5/presentations/5-10-3-poezda.ppt)

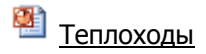

#### **§ 11. Компьютерная графика**

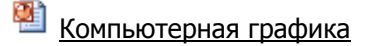

**ВЕ** [Планируем работу в графическом редакторе](http://metodist.lbz.ru/authors/informatika/3/files/eor5/presentations/5-11-2-planiruem-rabotu-v-graficheskom-redaktore.ppt)

**EL** [Орнамент](http://metodist.lbz.ru/authors/informatika/3/files/eor5/presentations/5-11-3-ornament.ppt)

### **§ 12. Обработка информации**

- $\mathbf{E}$  [Обработка информации](http://metodist.lbz.ru/authors/informatika/3/files/eor5/presentations/5-12-1-obrabotka-informacii.ppt)
- $\mathbb{E}$  3адача о напитках

### **«Информатика» для 6 класса**

### **§ 1. Объекты окружающего мира**

**В [Презентация «Объекты окружающего мира»](http://metodist.lbz.ru/authors/informatika/3/files/eor6/presentations/6-1-1-objekty-okruzhajushhego-mira.ppt)** 

#### **§ 2. Компьютерные объекты**

- **ВЕ** [Презентация «Компьютерные объекты»](http://metodist.lbz.ru/authors/informatika/3/files/eor6/presentations/6-2-1-kompjuternye-objekty.ppt)
- **§ 3. Отношения объектов и их множеств**
- **В.**<br>[Презентация «Отношения объектов и их множеств»](http://metodist.lbz.ru/authors/informatika/3/files/eor6/presentations/6-3-1-otnoshenija-objektov-i-ih-mnozhestv.ppt)

#### **§ 4. Разновидности объектов и их классификация**

**В.**<br>[Презентация «Разновидности объектов и их классификация»](http://metodist.lbz.ru/authors/informatika/3/files/eor6/presentations/6-4-1-raznovidnosti-objektov-i-ih-klassifikacija.ppt)

### **§ 5. Системы объектов**

- **В** [Презентация «Системы объектов»](http://metodist.lbz.ru/authors/informatika/3/files/eor6/presentations/6-5-1-sistemy-objektov.ppt)
- **§ 6. Персональный компьютер как система**
- **[Презентация «Персональный компьютер как система»](http://metodist.lbz.ru/authors/informatika/3/files/eor6/presentations/6-6-1-personalnyj-kompjuter-kak-sistema.ppt)**
- **7. Как мы познаём окружающий мир**
- **ВЕ** [Презентация «Как мы познаём окружающий мир»](http://metodist.lbz.ru/authors/informatika/3/files/eor6/presentations/6-7-1-kak-my-poznajom-okruzhajushhij-mir.ppt)
- **§ 8. Понятие как форма мышления**

## **ВЕ** [Презентация «Понятие как форма мышления»](http://metodist.lbz.ru/authors/informatika/3/files/eor6/presentations/6-8-1-ponjatie-kak-forma-myshlenija.ppt)

#### **§ 9. Информационное моделирование**

**В [Презентация «Информационное моделирование»](http://metodist.lbz.ru/authors/informatika/3/files/eor6/presentations/6-9-1-informacionnoe-modelirovanie.ppt)** 

#### **§ 10. Знаковые информационные модели**

**ВЕ** [Презентация «Знаковые информационные модели»](http://metodist.lbz.ru/authors/informatika/3/files/eor6/presentations/6-10-1-znakovye-informacionnye-modeli.ppt)

#### **§ 11. Табличные информационные модели**

**ВЕ** Презентация «Табличные информа<u>ционные модели»</u>

#### **§ 12. Графики и диаграммы**

**ВЕ** [Презентация «Графики и диаграммы»](http://metodist.lbz.ru/authors/informatika/3/files/eor6/presentations/6-12-1-grafiki-i-diagrammy.ppt)

#### **§ 13. Схемы**

**В** [Презентация «Схемы»](http://metodist.lbz.ru/authors/informatika/3/files/eor6/presentations/6-13-1-shemy.ppt)

#### **§ 14. Что такое алгоритм**

**В** Презентация «Что тако<u>е алгоритм»</u>

#### **§ 15. Исполнители вокруг нас**

**[Презентация «Исполнители вокруг нас»](http://metodist.lbz.ru/authors/informatika/3/files/eor6/presentations/6-15-1-ispolniteli-vokrug-nas.ppt)** 

#### **§ 16. Формы записи алгоритмов**

**В [Презентация «Формы записи алгоритмов»](http://metodist.lbz.ru/authors/informatika/3/files/eor6/presentations/6-16-1-formy-zapisi-algoritmov.ppt)** 

#### **§ 17. Типы алгоритмов**

**ВЕ** [Презентация «Типы алгоритмов»](http://metodist.lbz.ru/authors/informatika/3/files/eor6/presentations/6-17-1-tipy-algoritmov.ppt)

#### **§ 18. Управление исполнителем Чертёжник**

**[Презентация «Управление исполнителем чертёжник»](http://metodist.lbz.ru/authors/informatika/3/files/eor6/presentations/6-18-1-upravlenie-ispolnitelem-chertjozhnik.ppt)** 

### **«Информатика» для 7 класса**

#### **Введение**

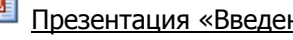

**ВЕ** [Презентация «Введение в курс информатики»](http://metodist.lbz.ru/authors/informatika/3/files/eor7/presentations/vvedenie-7-klass.ppt)

#### **Глава 1. Информация и информационные процессы**

#### **§ 1.1. Информация и её свойства**

**ВЕ** [Презентация «Информация и её свойства»](http://metodist.lbz.ru/authors/informatika/3/files/eor7/presentations/7-1-1.ppt)

#### **§ 1.2. Информационные процессы**

**В [Презентация «Информационные процессы»](http://metodist.lbz.ru/authors/informatika/3/files/eor7/presentations/7-1-2.ppt)** 

#### **§ 1.3. Всемирная паутина**

**[Презентация «Всемирная паутина»](http://metodist.lbz.ru/authors/informatika/3/files/eor7/presentations/7-1-3.ppt)** 

#### **§ 1.4. Представление информации**

**[Презентация «Представление информации»](http://metodist.lbz.ru/authors/informatika/3/files/eor7/presentations/7-1-4.ppt)** 

#### **§ 1.5. Двоичное кодирование**

**[Презентация «Двоичное кодирование»](http://metodist.lbz.ru/authors/informatika/3/files/eor7/presentations/7-1-5.ppt)** 

#### **§ 1.6. Измерение информации**

**В [Презентация «Измерение информации»](http://metodist.lbz.ru/authors/informatika/3/files/eor7/presentations/7-1-6.ppt)** 

#### **Глава 2. Компьютер как универсальное устройство для работы с информацией**

#### **§ 2.1. Основные компоненты компьютера и их функции**

**В [Презентация «Основные компоненты компьютера и их функции»](http://metodist.lbz.ru/authors/informatika/3/files/eor7/presentations/7-2-1.ppt)** 

#### **§ 2.2. Персональный компьютер**

**[Презентация «Персональный компьютер»](http://metodist.lbz.ru/authors/informatika/3/files/eor7/presentations/7-2-2.ppt)** 

#### **§ 2.3. Программное обеспечение компьютера**

**В [Презентация «Программное обеспечение компьютера»](http://metodist.lbz.ru/authors/informatika/3/files/eor7/presentations/7-2-3.ppt)** 

#### **§ 2.4. Файлы и файловые структуры**

**В [Презентация «Файлы и файловые структуры»](http://metodist.lbz.ru/authors/informatika/3/files/eor7/presentations/7-2-4.ppt)** 

#### **§ 2.5. Пользовательский интерфейс**

**В** [Презентация «Пользовательский интерфейс»](http://metodist.lbz.ru/authors/informatika/3/files/eor7/presentations/7-2-5.ppt)

#### **Глава 3. Обработка графической информации**

#### **§ 3.1. Формирование изображения на экране монитора**

**ВЕ** Презентация <u>«Формирование изображения на экране монитора»</u>

#### **§ 3.2. Компьютерная графика**

**ВЕ** [Презентация «Компьютерная графика»](http://metodist.lbz.ru/authors/informatika/3/files/eor7/presentations/7-3-2.ppt)

#### **§ 3.3. Создание графических изображений**

**В.**<br>[Презентация «Создание графических изображений»](http://metodist.lbz.ru/authors/informatika/3/files/eor7/presentations/7-3-3.ppt)

#### **Глава 4. Обработка текстовой информации**

#### **§ 4.1. Текстовые документы и технологии их создания**

**ВЕТ** [Презентация «Текстовые документы и технологии их создания»](http://metodist.lbz.ru/authors/informatika/3/files/eor7/presentations/7-4-1.ppt)

#### **§ 4.2. Создание текстовых документов на компьютере**

[Презентация «Создание текстовых документов на компьютере»](http://metodist.lbz.ru/authors/informatika/3/files/eor7/presentations/7-4-2.ppt)

#### **§ 4.3. Форматирование текста**

**В [Презентация «Форматирование текста»](http://metodist.lbz.ru/authors/informatika/3/files/eor7/presentations/7-4-3.ppt)** 

#### **§ 4.4. Визуализация информации в текстовых документах**

**В** [Презентация «Визуализация информации в текстовых документах»](http://metodist.lbz.ru/authors/informatika/3/files/eor7/presentations/7-4-4.ppt)

#### **§ 4.5. Инструменты распознавания текстов и компьютерного перевода**

**ВЕ** [Презентация «Инструменты распознавания текстов и компьютерного перевода»](http://metodist.lbz.ru/authors/informatika/3/files/eor7/presentations/7-4-5.ppt)

### **§ 4.6. Оценка количественных параметров текстовых документов**

**В.**<br>[Презентация «Оценка количественных параметров текстовых документов»](http://metodist.lbz.ru/authors/informatika/3/files/eor7/presentations/7-4-6.ppt)

#### **Глава 5. Мультимедиа**

#### **§ 5.1. Технология мультимедиа**

**В** [Презентация «Технология мультимедиа»](http://metodist.lbz.ru/authors/informatika/3/files/eor7/presentations/7-5-1.ppt)

#### **§ 5.2. Компьютерные презентации**

**В [Презентация «Компьютерные презентации»](http://metodist.lbz.ru/authors/informatika/3/files/eor7/presentations/7-5-2.ppt)** 

## **ПЛАН РАБОТЫ КАБИНЕТА НА 2017 – 2018 УЧЕБНЫЙ ГОД. Учебно-методическая работа**

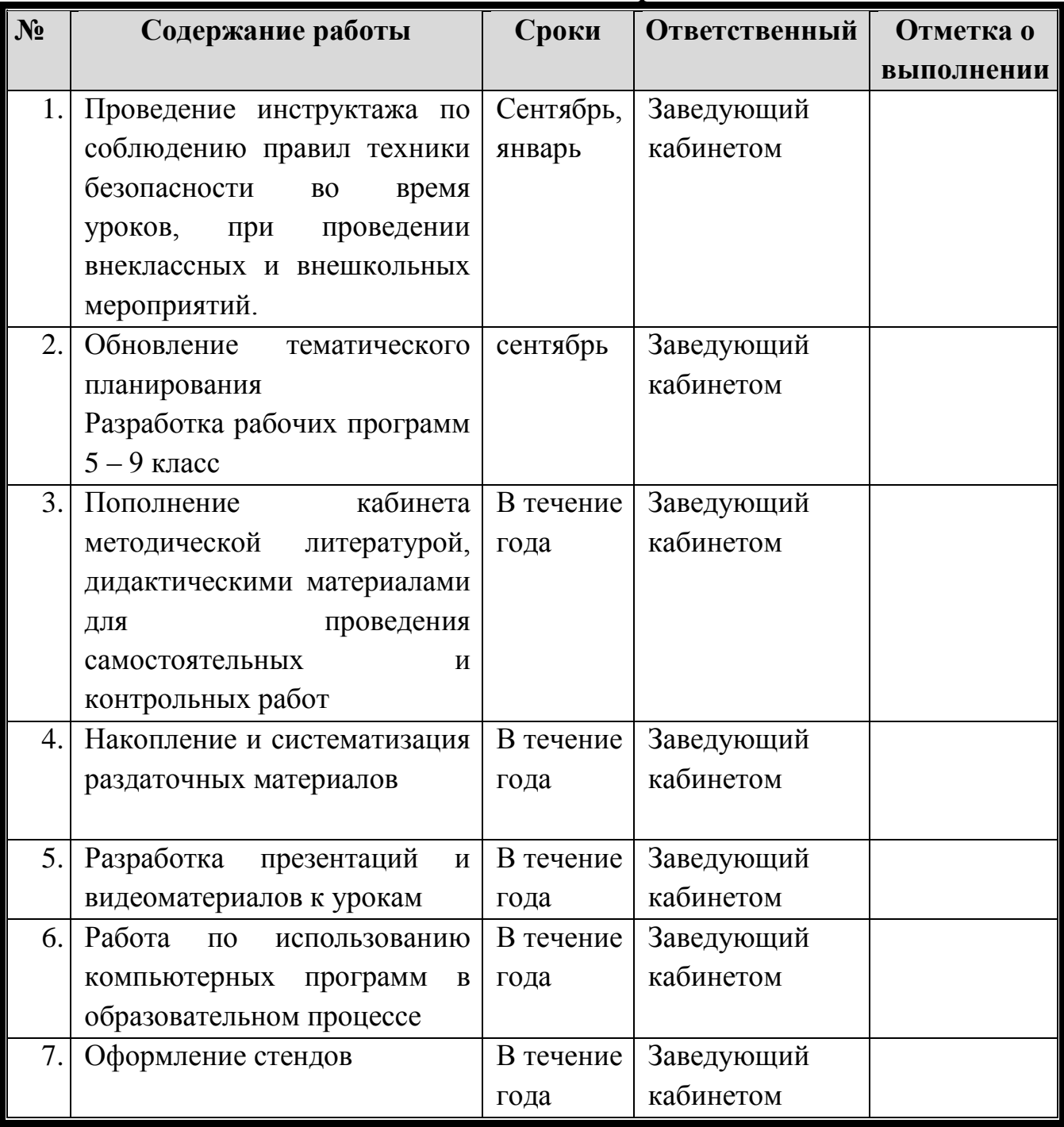

![](_page_14_Picture_179.jpeg)

## **Внеклассная работа**

## **Материально-техническая работа**

![](_page_14_Picture_180.jpeg)